# $<<$ Excel 2000  $>>$

 $<<$ Excel 2000  $>>$ 

- 13 ISBN 9787505372573
- 10 ISBN 7505372572

出版时间:2002-4-1

PDF

#### http://www.tushu007.com

, tushu007.com

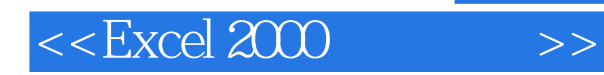

### , tushu007.com

 $\text{Excel } 2000$  Excel

 $\kappa$ 

我们将多年来从事Excel教学的经验汇集整理,并且根据国家职业技能鉴定专家委员会和计算机专业委

Excel 2000

 $54$ 

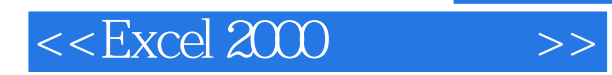

## , tushu007.com

 $\begin{array}{lll} \text{Excel} & \text{2000} \\ \text{Excel} & \text{2000} \\ \text{Excel} & \text{2000} \\ \text{Excel} & \text{2000} \\ \text{Excel} & \text{2000} \\ \text{Excel} & \text{2000} \\ \text{Excel} & \text{2000} \\ \text{Excel} & \text{2000} \\ \text{Excel} & \text{2000} \\ \text{Excel} & \text{2000} \\ \text{Excel} & \text{2000} \\ \text{Excel} & \text{2000} \\ \text{Excel} & \text{2000} \\ \text{Excel$ 

Excel 2000 Excel 2000

Excel 2000

《Excel2000实用教程》既可作为大中专院校、职业学校的教学用书,也可作为各类人员的自学参考书

# $<<$ Excel 2000  $>>$

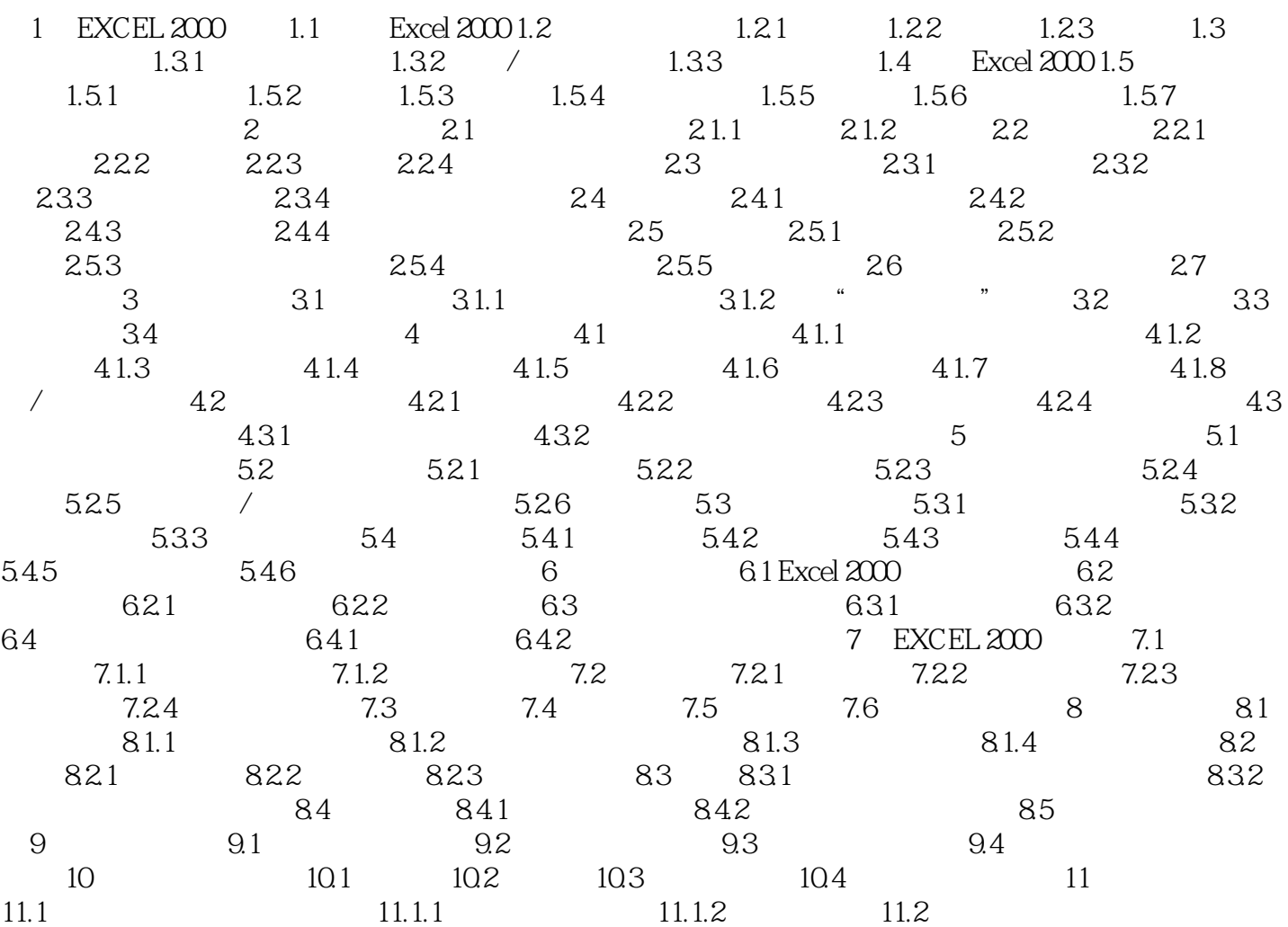

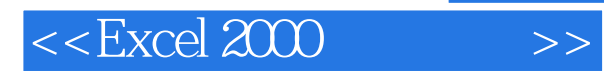

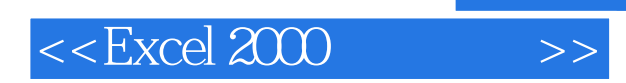

本站所提供下载的PDF图书仅提供预览和简介,请支持正版图书。

更多资源请访问:http://www.tushu007.com